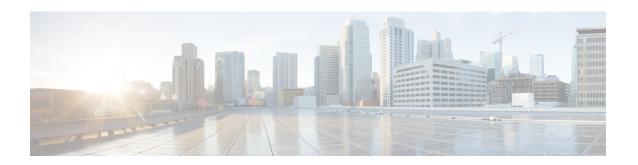

# **IBM Storwize Snapshot Rule Tasks**

This chapter contains the following sections:

- Create IBM Storwize Snapshot Rule, on page 2
- Delete IBM Storwize Snapshot Rule, on page 4

## **Create IBM Storwize Snapshot Rule**

### **Summary**

Create IBM Storwize Snapshot Rule

### Description

This task is used to create a snapshot rule. The rule is used to manage the creation and retention of snapshots for a file system or an independent file set. Dependent file sets do not have snapshots.

### **Inputs**

| Input                  | Description                                                                                         | Mappable To Type                          | Mandatory |
|------------------------|----------------------------------------------------------------------------------------------------|-------------------------------------------|-----------|
| Select Account<br>Name | Choose an IBM Storwize account                                                                      | accountName                               | Y         |
| Name                   | Enter the name of the snapshot rule                                                                 | gen_text_input                            | Y         |
| Frequency              | Choose a frequency type                                                                             | ibmStorwizeSnapshotRule<br>FrequencyType  | Y         |
| Hours                  | Choose one or more hours at which to create the snapshot                                            | ibmStorwizeMutipleHour<br>Identity        | Y         |
| Minute                 | Enter a minute value                                                                                | gen_text_input                            | Y         |
| Minutes of the hour    | Choose one or more minutes at which to create the snapshot                                          | ibmStorwizeMinutesOfThe<br>HourIdentity   | Y         |
| Days of the week       | Choose the day of the week at which to create the snapshot                                          | ibmStorwizeSnapshotRule<br>DaysOfTheWeek  | Y         |
| Days of the week       | Choose one or more days of the week at which to create the snapshot                                 | ibmStorwizeMutipleDaysOf<br>WeekIdentity  | Y         |
| Days of the Month      | Choose the day of the month at which to create the snapshot                                         | ibmStorwizeSnapshotRule<br>DaysOfMonth    | Y         |
| Days of the Month      | Choose one or more days of the month at which to create the snapshot                                | ibmStorwizeMutipleDaysOf<br>MonthIdentity | Y         |
| Time of day            | Choose the time of the day at which to create the snapshot                                          | ibmStorwizeSnapshotRule<br>TimeOfDay      | Y         |
| Retention              | For each past time period, enter the maximum number of snapshots to be kept for this snapshot rule. |                                           |           |
| Hours                  | Enter the hour of the day                                                                           | gen_text_input                            |           |
| Days                   | Enter the day of the month                                                                          | gen_text_input                            |           |
| Weeks                  | Enter the day of the week                                                                           | gen_text_input                            |           |
| Months                 | Enter the month of the year                                                                         | gen_text_input                            |           |
| Prefix                 | Enter the prefix                                                                                    | gen_text_input                            |           |

### **Outputs**

| Output                                         | Description                                                         | Туре                               |
|------------------------------------------------|---------------------------------------------------------------------|------------------------------------|
| IBM_STORWIZE_OUTPUT_<br>SNAPSHOT_RULE_IDENTITY | Output of snapshot rule identity                                    | ibmStorageSnapshot<br>RuleIdentity |
| IBM_STORWIZE_OUTPUT_<br>ACCOUNT_NAME           | Output of infra account name                                        | accountName                        |
| IBM_STORWIZE_OUTPUT_<br>DATACENTER             | Output of datacenter name on which selected operation was performed | datacenterName                     |

# **Delete IBM Storwize Snapshot Rule**

### **Summary**

Delete IBM Storwize Snapshot Rule

### **Description**

This task is used to delete the selected snapshot rule.

#### **Inputs**

| Input                                                                                                    | Description                                       | Mappable To Type | Mandatory |
|----------------------------------------------------------------------------------------------------|---------------------------------------------------|------------------|-----------|
| Snapshot Rule                                                                                                    | Choose an IBM Storwize snapshot set to be deleted |                  | Y         |
| Deleting the above snapshot rule deletes<br>any snapshots or associations related to<br>the selected rule. Do you want to<br>continue? |                                                   |                  |           |

### **Outputs**

| Output                                         | Description                                                         | Type                               |
|------------------------------------------------|---------------------------------------------------------------------|------------------------------------|
| IBM_STORWIZE_OUTPUT_<br>SNAPSHOT_RULE_IDENTITY | Output of snapshot rule identity                                    | ibmStorageSnapshot<br>RuleIdentity |
| IBM_STORWIZE_OUTPUT_<br>ACCOUNT_NAME           | Output of infra account name                                        | accountName                        |
| IBM_STORWIZE_OUTPUT_<br>SNAPSHOT_RULE_NAME     | Output of snapshot rule name                                        | gen_text_input                     |
| IBM_STORWIZE_OUTPUT_<br>DATACENTER             | Output of datacenter name on which selected operation was performed | datacenterName                     |